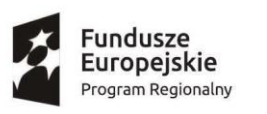

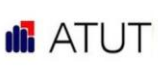

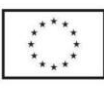

## **REGULAMIN**

# **REKRUTACJI I UDZIELANIA WSPARCIA W RAMACH**

# **PROJEKTU "NOWE UMIEJĘTNOŚCI TO WIĘKSZE MOŻLIWOŚCI 2!"**

### **Z DNIA 03.01.2022**

### **§ 1. Postanowienia ogólne**

- 1. Fundacja Rozwoju Przedsiębiorczości "ATUT" w Ostródzie realizuje projekt nr RPWM.02.03-01-28-0056/18 – pt. "NOWE UMIEJĘTNOŚCI TO WIĘKSZE MOŻLIWOŚCI 2!".
- 2. Projekt realizowany jest w ramach Regionalnego Programu Operacyjnego Województwa Warmińsko-Mazurskiego na lata 2014-2020, Oś Priorytetowa 2 Kadry dla gospodarki Regionalnego Programu Operacyjnego Województwa Warmińsko-Mazurskiego na lata 2014-2020, Działanie 2.3 Rozwój kompetencji umiejętności osób dorosłych, Poddziałanie 2.3.1 Rozwój kompetencji i umiejętności osób dorosłych z grup defaworyzowanych.
- 3. Projekt jest współfinansowany przez Unię Europejską w ramach Europejskiego Funduszu Społecznego.
- 4. Biuro projektu mieści się w:

**Fundacji Rozwoju Przedsiębiorczości "ATUT", ul. Jana III Sobieskiego 3c/57, 14-100 Ostróda** kom. **604-458-176**

### e-mail: **[sekretariat@atut.org.pl](mailto:sekretariat@atut.org.pl)**

godziny otwarcia Biura Projektu: **poniedziałek – piątek 7.00 – 15.00**

- 5. Obszar realizacji projektu obejmuje swoim zasięgiem województwo warmińsko-mazurskie.
- 6. Okres realizacji projektu: **01.05.2019 – 30.09.2023.**
- 7. Niniejszy Regulamin określa zasady, kryteria rekrutacji, formy oferowanego wsparcia oraz warunki uczestnictwa w projekcie "Nowe umiejętności to większe możliwości 2!".

### **§ 2. Definicje**

Używane w ramach niniejszego Regulaminu określenia każdorazowo oznaczają:

- 1. **INSTYTUCJA ZARZĄDZAJĄCA (IZ)**  zgodnie z art. 9 ust. 1 pkt 2 ustawy wdrożeniowej Zarząd Województwa Warmińsko – Mazurskiego.
- 2. **KANDYDAT** osoba fizyczna, mająca ukończony 18 rok życia, ubiegająca się o udział w Projekcie oraz spełnia kryteria rekrutacyjne.
- 3. **REALIZATOR PROJEKTU (RP)** Fundacja Rozwoju Przedsiębiorczości "ATUT", 14-100 Ostróda ul. Jana III Sobieskiego 3C/57.
- 4. **PROJEKT** projekt pt. "Nowe umiejętności to większe możliwości 2!" realizowany przez Fundację Rozwoju Przedsiębiorczości "ATUT" w Ostródzie.
- 5. **FIRMA SZKOLENIOWA (FS)**  podmiot realizujący szkolenia dla Uczestników wybrany przez Realizatora projektu.
- 6. **UCZESTNIK PROJEKTU (UP)**  kandydat, który zostanie zakwalifikowany do Projektu zgodnie z zasadami określonymi w niniejszym Regulaminie, podpisze umowę na usługę szkoleniową i skorzysta, co najmniej z jednej z form wsparcia zaproponowanych w Projekcie.
- 7. **WYKSZTAŁCENIE, CO NAJWYŻEJ ŚREDNIE (MAX. NA POZIOMIE ISCED3)** osoby posiadające wykształcenie na poziomie do ISCED 3, tj. do średniego włącznie.
- 8. **POZIOMY WYKSZTAŁCENIA TZW. ISCED:**
	- ISCED 1 wykształcenie podstawowe,
	- ISCED 2 wykształcenie gimnazjalne,
	- ISCED 3 wykształcenie ponadgimnazjalne,
	- ISCED 4 wykształcenie policealne,
	- ISCED 5-8 wykształcenie wyższe.

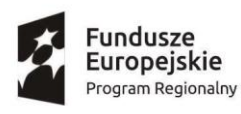

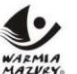

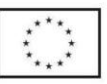

- 9. **OSOBA BEZROBOTNA** to osoba pozostająca bez pracy, gotowa do podjęcia pracy i aktywnie poszukująca zatrudnienia. Definicja uwzględnia osoby zarejestrowane, jako bezrobotne zgodnie z krajowymi przepisami, nawet, jeżeli nie spełniają one wszystkich trzech kryteriów. Osobami bezrobotnymi są zarówno osoby bezrobotne w rozumieniu badania aktywności ekonomicznej ludności (BAEL), jak i osoby zarejestrowane, jako bezrobotne. Definicja nie uwzględnia studentów studiów stacjonarnych, nawet, jeśli spełniają powyższe kryteria. Osoby kwalifikujące się do urlopu macierzyńskiego lub rodzicielskiego, które są bezrobotne w rozumieniu niniejszej definicji (nie pobierają świadczeń z tytułu urlopu), są również osobami bezrobotnymi.
- 10. **OSOBY BIERNE ZAWODOWO** to osoba, która w danej chwili nie tworzy zasobów siły roboczej (tzn. *nie pracuje i nie jest bezrobotna)* oraz **nie jest** gotowa do podjęcia pracy i aktywnie **nie poszukuje** zatrudnienia.

Studenci studiów stacjonarnych uznawani są za osoby bierne zawodowo. Osoby będące na urlopie wychowawczym (rozumianym, jako nieobecność w pracy, spowodowana opieką nad dzieckiem w okresie, który nie mieści się w ramach urlopu macierzyńskiego lub urlopu rodzicielskiego), uznawane są za bierne zawodowo, chyba, że są zarejestrowane już, jako bezrobotne (wówczas status bezrobotnego ma pierwszeństwo).Osoby prowadzące działalność na własny rachunek (w tym bezpłatnie pomagający osobie prowadzącej działalność członek rodziny) nie są uznawane za bierne zawodowo.

11. **OSOBY PRACUJĄCE** - to osoby, które wykonują pracę, za którą otrzymują wynagrodzenie, z której czerpią zyski lub korzyści rodzinne lub osoby posiadające zatrudnienie lub własną działalność, które jednak chwilowo nie pracują ze względu na np. chorobę, urlop, spór pracowniczy czy kształcenie się lub szkolenie. Osoby prowadzące działalność na własny rachunek –prowadzące działalność gospodarczą, gospodarstwo rolne lub praktykę zawodową -są również uznawane za pracujących, o ile spełniony jest jeden z poniższych warunków:

1) Osoba pracuje w swojej działalności, praktyce zawodowej lub gospodarstwie rolnym w celu uzyskania dochodu, nawet, jeżeli przedsiębiorstwo nie osiąga zysków.

2) Osoba poświęca czas na prowadzenie działalności gospodarczej, praktyki zawodowej czy gospodarstwa rolnego, nawet, jeżeli nie zrealizowano żadnej sprzedaży lub usług i nic nie wyprodukowano (na przykład: rolnik wykonujący prace w celu utrzymania swojego gospodarstwa; architekt spędzający czas w oczekiwaniu na klientów w swoim biurze; rybak naprawiający łódkę czy siatki rybackie, aby móc dalej pracować; osoby uczestniczące w konwencjach lub seminariach).

3) Osoba jest w trakcie zakładania działalności gospodarczej, gospodarstwa rolnego lub praktyki zawodowej; zalicza się do tego zakup lub instalację sprzętu, zamawianie towarów w ramach przygotowań do uruchomienia działalności. Bezpłatnie pomagający członek rodziny uznawany jest za osobę pracującą, jeżeli wykonywaną przez siebie pracą wnosi bezpośredni wkład w działalność gospodarczą, gospodarstwo rolne lub praktykę zawodową będącą w posiadaniu lub prowadzoną przez spokrewnionego członka tego samego gospodarstwa domowego.

Bezpłatnie pomagający osobie prowadzącej działalność członek rodziny uznawany jest za "osobę prowadzącą działalność na własny rachunek". Żołnierze poborowi, którzy wykonują określoną pracę, za którą otrzymują wynagrodzenie lub innego rodzaju zysk nie są uznawani za "osoby pracujące". Osoby przebywające na urlopie macierzyńskim/ rodzicielskim (rozumianym, jako świadczenie pracownicze, który zapewnia płatny lub bezpłatny czas wolny od pracy do momentu porodu i obejmuje późniejszą krótkoterminową opiekę nad dzieckiem) są uznawane za "osoby pracujące". Studenci studiów stacjonarnych, którzy są zatrudnieni (również na część etatu) powinni być wykazywani, jako osoby pracujące. Osoby przebywające na urlopie rodzicielskim lub wychowawczym w przypadku, gdy jednocześnie pracują w niepełnym wymiarze czasu, uznawane są za osoby pracujące.

**III** ATUT

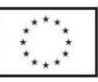

12. **OSOBA POWYŻEJ 50 ROKU ŻYCIA (50+)** – to osoba po 50 roku życia, która w dniu rozpoczęcia udziału w projekcie ukończyła 50 lat. Wiek uczestników określany jest na podstawie daty urodzenia i ustalany na dzień składania dokumentów rekrutacyjnych.

Zdrowe życie, czysty zysk

- 13. **OSOBA Z NIEPEŁNOSPRAWNOŚCIAMI** to osoba niepełnosprawna w rozumieniu ustawy z dnia 27 sierpnia 1997 r. *o rehabilitacji zawodowej i społecznej oraz zatrudnianiu osób niepełnosprawnych* (Dz. U. z 2011 r. Nr 127, poz. 721, z późn. zm.), a także osoby z zaburzeniami psychicznymi w rozumieniu ustawy z dnia 19 sierpnia 1994 r. *o ochronie zdrowia psychicznego* (Dz. U. z 2011 r. Nr 231, poz. 1375) w szczególności osoby z trwałą lub okresową niezdolnością do wypełniania ról społecznych z powodu stałego lub długotrwałego naruszenia sprawności organizmu, w szczególności powodującą niezdolność do pracy.
- 14. **OSOBA DŁUGOTRWALE BEZROBOTNA** to osoba bezrobotna nieprzerwanie przez okres ponad 12 miesięcy (>12 miesięcy).
- 15. **KWALIFIKACJE** to formalny wynik oceny i walidacji, który uzyskuje się w sytuacji, kiedy właściwy organ uznaje, że dana osoba osiągnęła efekty uczenia się spełniające określone standardy.
- 16. **KOMPETENCJE**  to wyodrębniony zestaw efektów uczenia się /kształcenia. Opis kompetencji zawiera jasno określone warunki, które powinien spełniać uczestnik projektu ubiegający się o nabycie kompetencji, tj. wyczerpującą informację o efektach uczenia się dla danej kompetencji oraz kryteria i metody ich weryfikacji. Fakt nabycia kompetencji będzie weryfikowany w ramach następujących etapów: ETAP I - Zakres, ETAP II - Wzorzec, ETAP III - Ocena, ETAP IV – Porównanie. Nabycie kompetencji potwierdzone jest uzyskaniem dokumentu zawierającego wyszczególnione efekty uczenia się odnoszące się do nabytej kompetencji.

#### **§3. Informowanie o projekcie**

1. Informacje o Projekcie dostępne będą na:

undusze

Europejskie

Program Regionalny

- a. stronie internetowej **[www.nowe2.atut.org.pl,](http://www.nowe2.atut.org.pl/)**
- b. Facebook Fanpage Fundacji ATUT,
- c. w Biurze Projektu, a także pod numerem telefonu kom. 604-458-176.
- 2. Kandydat będzie mógł wysłać pytanie w nurtującej go kwestii na adres **[sekretariat@atut.org.pl.](mailto:sekretariat@atut.org.pl)**

#### **§ 4. Uczestnicy Projektu**

- 1. Wsparcie skierowane jest do osób fizycznych, pełnoletnich tj. **w wieku od 18 lat** i więcej **spełniających łącznie** wskazane niżej kryteria:
	- a. posiadają wykształcenie, co najwyżej średnie (max. na poziomie ISCED3) **lub** są w wieku powyżej 50 roku życia (bez względu na poziom wykształcenia),
	- b. są z własnej inicjatywy zainteresowane podnoszeniem poziomu kompetencji i kwalifikacji,
	- c. uczą się, pracują lub zamieszkują, w rozumieniu Kodeksu Cywilnego na obszarze województwa warmińsko-mazurskiego,
	- d. nie prowadzą działalności gospodarczej.
- 2. Osoby powyżej 74 roku życia, mogą wziąć udział o ile będą deklarować gotowość do podjęcia zatrudnienia po zakończeniu udziału w projekcie. Kandydat potwierdza gotowość przed podpisaniem Umowy Kształcenia w Formularzu rekrutacyjnym (zał. nr 1 do Regulaminu) oraz w dniu podpisania umowy.
- 3. Wsparcie nie zostanie udzielone w sytuacjach, gdy:
	- a. Kandydat nie spełnia kryteriów kwalifikacyjnych,
	- b. środki przeznaczone na finansowanie wsparcia w projekcie zostały wyczerpane,
	- c. całkowity koszt wsparcia wraz z dodatkowym wsparciem (np. zwrot kosztów dojazdów, koszt egzaminu) oraz wkładem własnym przewyższa kwotę 4.800,00 zł na jednego UP (słownie: cztery tysiące osiemset złotych 00/100) i jednocześnie uczestnik odmawia pokrycia nadwyżki z własnych środków,

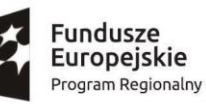

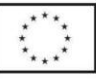

- d. istnieje uzasadnione ryzyko, że uczestnik nie będzie w stanie rozliczyć wsparcia w okresie trwania projektu, tj. nie przedstawi wyników egzaminów oraz dokumentu potwierdzającego nabycie kwalifikacji/kompetencji, o ile został wydany,
- e. nie uzupełni wskazanych braków formalnych w formularzu zgłoszeniowym,
- f. szkolenie już się rozpoczęło a UP nie ma możliwości uczestniczenia w 80% zajęć oraz odrobienia zajęć,
- g. Kandydat chce sam wybrać sobie firmę szkoleniową,
- h. Kandydat rozpoczął szkolenie lub już je ukończył w ramach środków własnych, a następnie chciałby podpisać umowę z Realizatorem w celu refundacji poniesionych wydatków bądź szkolenie zostało sfinansowane z innych źródeł (np. u innego Realizatora, w innych programach).

### **§ 5. Rekrutacja – termin, zasady i warunki uczestnictwa w projekcie**

- 1. Rekrutacja rozpocznie się **od 24.06.2019** r. i prowadzona będzie do momentu zrekrutowania min. 905 osób (w tym 543 kobiet i 362 mężczyzn – proporcje mogą ulec zmianie w zależności od zainteresowania projektem) z zachowaniem podziału:
	- min. 30% osób to osoby 50+,
	- min. 20% osób weźmie udział w szkoleniach językowych,
	- min. 30% nabędzie kwalifikacje,

lub do momentu wyczerpania środków przeznaczonych na wsparcie uczestników projektu, jednak nie dłużej niż do 02.2023 r. Proces rekrutacji o charakterze otwartym i ciągłym. Realizator w pierwszej kolejności może skierować wsparcie do osób wymienionych w pkt. 1.

Realizator zastrzega sobie prawo do wcześniejszego zamknięcia naboru w przypadku zrekrutowania min. 905 osób (w tym 543 kobiet i 362 mężczyzn – proporcje mogą ulec zmianie w zależności od zainteresowania projektem) lub wyczerpania środków przeznaczonych na wsparcie uczestników projektu z zachowaniem podziału procentowego wskazanego w pkt. 1. Informacja o zamknięciu naboru zostanie zamieszczona na stronie internetowej projektu oraz będzie dostępna w Biurze Projektu.

- 2. W przypadku braku wystarczającej liczby kandydatów Realizator może przeprowadzić nabór uzupełniający. Wówczas informacja o dodatkowym naborze umieszczona zostanie na stronie internetowej projektu, Facebooku (Fanpage Fundacji ATUT) oraz w Biurze Projektu.
- 3. W przypadku zbyt dużej liczby zgłoszeń o przyjęciu decyduje wcześniejsza data wpływu, ponadto osoby 50+ będą miały pierwszeństwo w przyjęciu do projektu. Dla pozostałych osób zostaną utworzone listy rezerwowe. Osoby z listy rezerwowej będą mogły przystąpić do projektu pod warunkiem, że zrealizują min. 80% zajęć (istnieje możliwość odrobienia zajęć indywidualnie lub w grupie). Natomiast o wpisaniu na listę uczestników decyduje złożenie kompletu dokumentów.
- 4. Rekrutacja prowadzona będzie w Biurze Projektu, które jest dostosowane architektonicznie do potrzeb osób z niepełnosprawnościami.
- 5. Rekrutacja przeprowadzona będzie zgodnie z polityką równości szans kobiet i mężczyzn w ramach funduszy unijnych na lata 2014-2020 oraz z zasadą równości szans i niedyskryminacji, w tym dostępności dla osób z niepełnosprawnościami.
- 6. Dokumenty wymagane na etapie rekrutacji (zgodnie z załącznikami do Regulaminu):
	- a. formularz rekrutacyjny wraz z oświadczeniami Kandydata (zał. nr 1 do Regulaminu),
	- b. kserokopia dokumentów potwierdzających wykształcenie (dyplom, świadectwo, zaświadczenie o ukończeniu szkoły) – w uzasadnionych przypadkach Realizator Projektu może uznać inny dokument,
	- c. kserokopia orzeczenia o przyznanym stopniu niepełnosprawności, *jeśli dotyczy*
	- d. zaświadczenie potwierdzające status osoby długotrwale bezrobotnej w rozumieniu definicji zawartej w § 2 pkt., 14 (jeśli *dotyczy*) w przypadku:

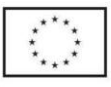

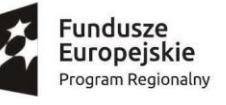

**III** ATUT

– **osób bezrobotnych zarejestrowanych** w Urzędzie Pracy wymagane jest zaświadczenie z Urzędu Pracy potwierdzające status osoby długotrwale bezrobotnej,

– **osób bezrobotnych** (**w rozumieniu definicji BAEL) niezarejestrowanych** w Urzędzie Pracy wymagane zaświadczenie z ZUS o wysokości podstawy naliczania składek za okres ostatnich 13 miesięcy z wyszczególnieniem źródła pochodzenia składek.

- 7. Regulamin wraz z załącznikami dostępny jest w Biurze projektu, na stronie www projektu, a także na życzenie osób zainteresowanych przesyłane zostaną pocztą elektroniczną.
- 8. Dokumenty rekrutacyjne należy wypełnić pismem drukowanym lub komputerowym w języku polskim, opatrzyć datą i czytelnym podpisem Kandydata w wyznaczonych miejscach. Należy wypełnić wszystkie rubryki formularza. W przypadku, gdy któryś z jego punktów nie może być opisany należy wpisać "nie dotyczy" lub wstawić "-". Kopie załączonych dokumentów winny być potwierdzone klauzulą "za zgodność z oryginałem" poprzez opatrzenie datą i podpisem Kandydata*, na każdej ze stron kopii dokumentu lub jeżeli strony dokumentu zostały ponumerowane (wówczas powyższa klauzula brzmi: Potwierdzam za zgodność z oryginałem od strony … do strony …).*

*W przypadku przesyłania oryginału dokumentu w postaci skanu/zdjęcia potwierdzenie za zgodność z oryginałem nie jest wymagane.*

- 9. Warunkiem przystąpienia do projektu jest złożenie przez Kandydata 1 egzemplarza formularza wraz z oświadczeniami w wyznaczonym terminie osobiście lub listownie (kurier, poczta tradycyjna) lub mailowo (skan) w Biurze projektu. Za datę złożenia dokumentów rekrutacyjnych rozumie się datę wpływu dokumentów do Biura Projektu.
- 10. W przypadku złożenia dokumentów e-mailowo (skan), oryginały przesłanych dokumentów należy zachować. Realizator może zażądać dostarczenia oryginałów do biura.
- 11. Podczas składania dokumentów rekrutacyjnych osobiście, Kandydaci winni mieć ze sobą dowód osobisty bądź inny dokument tożsamości ze zdjęciem, w celu weryfikacji danych. W przypadku jego nieokazania bądź dostarczenia dokumentów drogą pocztową, weryfikacja zgodności danych nastąpi podczas podpisywania Umowy kształcenia.
- 12. Dokumenty rekrutacyjne złożone przed terminem rozpoczęcia rekrutacji bądź po terminie zakończenia rekrutacji nie będą podlegać rozpatrzeniu.
- 13. Realizator zastrzega, że wypełnienie i złożenie dokumentów rekrutacyjnych nie jest jednoznaczne z zakwalifikowaniem do projektu.
- 14. Weryfikacja wymogów formalnych wskazanych w **§ 4** prowadzona będzie przez Realizatora na podstawie złożonych przez Kandydatów do projektu dokumentów wskazanych w pkt. 7.
- 15. Za składanie nierzetelnych pisemnych oświadczeń, jak również podrobionych, przerobionych, poświadczających nieprawdę lub nierzetelnych dokumentów Kandydat ponosi odpowiedzialność karną wynikającą z art.297 § 1 Kodeksu Karnego przewidującego karę pozbawienia wolności od 3 miesięcy do 5 lat.
- 16. Dokumenty rekrutacyjne niekompletne lub zawierające uchybienia formalne podlegają uzupełnieniu. Kandydat ma możliwość jednorazowego uzupełnienia złożonego formularza rekrutacyjnego (wniosku) w terminie 3 dni roboczych od dnia odebrania pisma informującego przesłanego za pośrednictwem e-maila, poczty tradycyjnej lub przekazanej informacji telefonicznie lub osobiście o powyższym. Uzupełnienie możliwe jest jedynie w przypadku wystąpienia następujących braków lub błędów oczywistych:
	- a) brak podpisu,
	- b) niewypełnione pola w formularzu,
	- c) brak, co najmniej jednej strony we wniosku,
	- d) brak któregoś z wymaganych załączników, zaświadczeń,
	- e) brak lub błędnie potwierdzone za zgodność z oryginałem kserokopie dołączonych dokumentów.

W przypadku braku prawidłowego uzupełnienia w wyznaczonym terminie wniosek zostaje odrzucony.

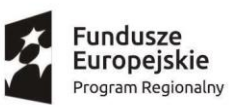

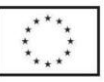

Realizator Projektu w celu ułatwienia procedur dopuszcza możliwość składania uzupełnień braków formalnych oprócz formy tradycyjnej tj. osobistej lub listownej, formę e-mailową. Uzupełnienie w formie elektronicznej następuje poprzez przesłanie e-maila z treścią uzupełnień lub ze skanem, lub zdjęciem poprawianej strony lub dokumentu. Składając uzupełnienia należy dołączyć wyłącznie tą stronę, która zawiera naniesione poprawki bądź dokument, którego brakuje. W uzasadnionych przypadkach Realizator może dopuścić kilkukrotne uzupełnienie braków.

- 17. Informacja o uzupełnieniach formalnych przekazywana będzie telefonicznie, e-mailem lub osobiście pisemnie w terminie 14 dni roboczych od momentu złożenia dokumentów rekrutacyjnych – termin może zostać wydłużony w zależności od ilości napływających zgłoszeń.
- 18. O zakwalifikowaniu do projektu decyduje Realizator Projektu, po zweryfikowaniu wszystkich dostarczonych dokumentów. O przyjęciu do projektu decydować będzie kolejność zgłoszeń (data wpływu do Biura projektu), a o wpisaniu na listę uczestników decydować będzie złożenie kompletu dokumentów. Ponadto osoby 50+ będą miały pierwszeństwo w przyjęciu do projektu.
- 19. Kandydat, który złożył dokumenty rekrutacyjne, ale został odrzucony z przyczyn formalnych, ma możliwość ponownego złożenia dokumentów rekrutacyjnych pod warunkiem, że składając ponownie Formularz rekrutacyjny wraz z oświadczeniami będzie spełniał kryteria uczestnictwa zawarte w § 4. pkt. 1 i nadal będzie trwała rekrutacja.
- 20. Informacja o zakwalifikowaniu na szkolenie przekazywana będzie telefonicznie, e-mailem lub osobiście pisemnie w terminie 14 dni roboczych od zakończenia oceny formalnej dokumentów rekrutacyjnych – termin może zostać wydłużony w zależności od ilości napływających zgłoszeń.
- 21. Informacja o zakwalifikowaniu na szkolenie zawierać będzie:
	- kwotę wkładu własnego, jaką UP musi wnieść za szkolenie,
	- kwotę dofinansowania, jaka została przyznana dla UP.
- 22. Ponadto UP otrzyma dane firmy szkoleniowej realizującej szkolenie, do której należy wpłacić wkład własny.
- 23. Umowa kształcenia wraz z deklaracją uczestnictwa zostanie podpisana po zakwalifikowaniu Kandydata na szkolenie, przed rozpoczęciem udziału Uczestnika Projektu w wybranej formie kształcenia. Termin podpisania umowy ustalany jest indywidualnie z Uczestnikiem Projektu.
- 24. Złożone przez Kandydatów dokumenty rekrutacyjne wraz z załącznikami nie podlegają zwrotowi.

#### **§6. Warunki otrzymania wsparcia**

- 1. Uczestnik w formularzu zgłoszeniowym wraz z oświadczeniami wybiera interesujące go szkolenie.
- 2. Firma szkoleniowa wybierana jest przez Realizatora projektu.
- 3. Wszystkie szkolenia oraz certyfikacja z: MS PROJECT/ Zarządzanie obiegiem dokumentów elektronicznych (tekstowych i multimedialnych) w trybie pracy zdalnej/ Organizacja i zarządzanie pracą zdalną z wykorzystaniem dostępnych technologii i narzędzi, w ramach projektu dofinansowane są w wysokości 88,5% kosztów, o ile nie zachodzi podwójne finansowanie tj. niedozwolone zrefundowanie całkowite lub częściowe danego wydatku dwa razy ze środków publicznych – krajowych lub wspólnotowych. Natomiast łączna wartość szkoleń wraz z dodatkowym wsparciem (np. zwrot kosztów dojazdów, koszt egzaminu) oraz z wkładem własnym nie może przekroczy kwoty 4.800,00 zł na jednego Uczestnika Projektu.
- 4. Jeden Uczestnik może skorzystać z jednego lub kilku kursów, szkoleń, pod warunkiem zachowania limitu kwoty określonej w pkt. 3.
- 5. Ilość szkoleń, z jakich chce skorzystać UP należy wybrać na etapie rekrutacji składając formularz zgłoszeniowy wraz z oświadczeniami. Zgodnie z kolejnością zgłoszeń i wpłat wkładu własnego przez Uczestników, kwoty dofinansowania będą blokowane/rezerwowane dla danej osoby tak, aby zapewnić dofinansowanie na wybrane szkolenia/kursy.
- 6. Uczestnik może otrzymać dofinansowanie na wybrany kurs pod warunkiem, że dokona wpłaty wkładu własnego w wysokości 11,5% kosztów szkolenia (w przypadku szkolenia: MS PROJECT/ Zarządzanie

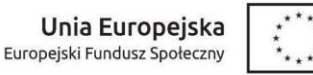

obiegiem dokumentów elektronicznych (tekstowych i multimedialnych) w trybie pracy zdalnej/ Organizacja i zarządzanie pracą zdalną z wykorzystaniem dostępnych technologii i narzędzi - to 11,5% kosztów szkolenia i certyfikacji), na rachunek Firmy szkoleniowej wskazany przez Realizatora projektu.

**III** ATUT

- 7. W przypadku wyboru kilku form wsparcia, Uczestnik Projektu, musi dokonać wpłaty wkładu własnego za każde wybrane szkolenie przed podpisaniem umowy kształcenia oraz dostarczyć potwierdzenia wpłat wkładu własnego za każdą wybraną formę wsparcia w dniu podpisania umowy. W uzasadnionych i zaakceptowanych przez Realizatora przypadkach ww. termin może ulec zmianie.
- 8. W przypadku Uczestników projektu, którzy nie spełnią pkt. 4, 5, 7 nie ma możliwości blokady/zarezerwowania środków finansowych na pozostałe szkolenia. Oznacza to, że taki Uczestnik Projektu może nie otrzymać dofinansowania na wszystkie wybrane szkolenia.
- 9. Wkład własny za szkolenie (w przypadku szkolenia: MS PROJECT/ Zarządzanie obiegiem dokumentów elektronicznych (tekstowych i multimedialnych) w trybie pracy zdalnej/ Organizacja i zarządzanie pracą zdalną z wykorzystaniem dostępnych technologii i narzędzi - za szkolenie i certyfikację) w wysokości 11,5% wnoszony może być w następujący sposób:
	- a. przez UP w uzasadnionych przypadkach i na wniosek UP istnieje możliwość rozłożenia kwoty na raty. Wpłata musi być połączona z oświadczeniem - załącznik nr 5.
	- b. inny podmiot (z wyłączeniem pracodawcy zatrudniającego UP oraz Realizatora projektu) z innych źródeł niż środki własne UP. Wpłata musi być połączona z oświadczeniem - załącznik nr 4, że pieniądze nie pochodzą z innych dotacji unijnych.
	- c. przez Realizatora projektu istnieje możliwość sfinansowania wkładu własnego za szkolenia dla pierwszych 10% osób.
- 10. Możliwość sfinansowania wkładu własnego przez Realizatora projektu możliwa jest dla:
	- a. os. długotrwale bezrobotnych,
	- b. os. o znacznym stopniu niepełnosprawności.
- 11. Osoby ubiegające się o sfinansowanie wkładu własnego przez Realizatora projektu muszą wypełnić załącznik nr 1e oraz dołączyć dokumenty potwierdzające spełnienie kryteriów wskazanych w pkt. 10. Oprócz tego brana będzie brane pod uwagę kolejność zgłoszeń – dofinansowanie wkładu własnego przyznane będzie dla pierwszych 10% osób.
- 12. Inny podmiot może wpłacić wkład własny dla kilku Uczestników jednym przelewem pod warunkiem, iż dołączy do potwierdzenia przelewu listę z imionami i nazwiskami osób, za które został wpłacony wkład własny.
- 13. Dokonanie wpłaty wkładu własnego na rachunek Firmy szkoleniowej wskazany przez Realizatora projektu musi nastąpić przed podpisaniem Umowy kształcenia. W uzasadnionych i zaakceptowanych przez Realizatora projektu przypadkach ww. termin może ulec zmianie.
- 14. Uczestnik Projektu najpóźniej w dniu podpisania umowy udokumentuje wniesienie wkładu własnego poprzez przedłożenia potwierdzenia przelewu, potwierdzenia wpłaty gotówkowej (KP) lub innego równoważnego dokumentu potwierdzającego dokonanie zapłaty wymaganego wkładu własnego wraz z oświadczeniem tj. załącznikiem nr 4 lub 5 do Regulaminu. W uzasadnionych i zaakceptowanych przez Realizatora przypadkach ww. termin może ulec zmianie.
- 15. Aby otrzymać wsparcie UP musi posiadać min. 80% frekwencji na zajęciach oraz musi podejść do egzaminu.
- 16. UP zobowiązany jest do wypełnienia oraz przedłożenia wszelkich dokumentów związanych bezpośrednio z realizacją projektu, w tym: do wypełniania ankiet, podpisywania list obecności, dokumentów poświadczających odbiór materiałów szkoleniowych, oraz innych, o jakie poprosi Realizator projektu w wyznaczonym przez niego terminie.
- 17. UP ma obowiązek wywiązać się z podpisanej Umowy kształcenia załącznik nr 2 oraz deklaracji załącznik nr 3 do niniejszego Regulaminu.

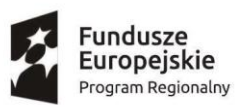

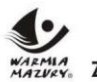

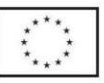

- 18. Wsparciem nie mogą być objęte osoby, które chcą realizować szkolenie w innej firmie szkoleniowej, która nie została wskazana przez Realizatora projektu lub rozpoczęły szkolenia lub już je ukończyły w ramach środków własnych, a następnie chciałyby podpisać umowę z Realizatorem w celu refundacji poniesionych wydatków, bądź szkolenie zostało sfinansowane z innych źródeł (np. u innych firm/ w innych programach).
- 19. Uczestnik Projektu po zakończeniu szkolenia, podejściu do egzaminu i uzyskaniu wyniku składa do biura projektu dokumenty rozliczeniowe. Szczegóły rozliczenia zawarte są w **§ 11.**

#### **§ 7. Wsparcie w ramach projektu**

1. W ramach projektu będą prowadzone następujące rodzaje wsparcia, które mogą być dofinansowane:

### a. **Szkolenia językowe:**

Prowadzące do nabycia kwalifikacji tj. określonego poziomu biegłości językowej (zg. Z Europejskim Systemem Opisu Kształcenia Językowego), zweryfikowanych w ramach egzaminu i potwierdzonych certyfikatem<sup>1</sup>. Realizowane wyłącznie w formie stacjonarnej<sup>2</sup>. Szkolenia mogą obejmować 60 godz. lekcyjnych (45 min) tj. 1 moduł lub 120 godz. lekcyjnych tj. 2 moduły, przy czym jednorazowe zajęcia mogą trwać nie dłużej niż 4 godz. (z 15 min przerwą po 2 godzinach) bądź wielokrotność wskazanego wymiaru, ale nie więcej niż 240h. Realizacja zajęć będzie odbywać się w grupach maksymalnie 12 osobowych. UP musi mieć przynajmniej 80% obecności na zajęciach. Szkolenia realizowane będą zgodnie ze stawką jednostkową<sup>3</sup>. Uczestnik ma możliwość podejścia do egzaminu każdorazowo po ukończonym module tj. 60h szkolenia lub po zakończeniu wszystkich wybranych modułów np. po 120h. Ilość godzin szkolenia oraz podejść do egzaminu określa Uczestnik w formularzu rekrutacyjnym. Do wyboru są 2 języki:

- **- j. angielski,**
- **- j. niemiecki.**

### b. **Szkolenia z zakresu ICT/komputerowe:**

Prowadzące do nabycia kwalifikacji tj. zakończone egzaminem zewnętrznym i uzyskaniem certyfikatu lub prowadzące do nabycia kompetencji tj. zakończone obowiązkowym egzaminem wewnętrznym i uzyskaniem dokumentu potwierdzającego nabyte kompetencje. UP musi mieć przynajmniej 80% obecności na zajęciach. Do wyboru jest 5 szkoleń tj.:

**- Aktywne i bezpieczne surfowanie po Internecie -** szkolenie w wymiarze 32h dydaktycznych prowadzące do nabycia kompetencji**:**

W ramach szkolenia UP m.in.: nabędzie umiejętności wyszukiwania, przetwarzania, przechowywania informacji, umiejętność kontaktowania się z innymi os. poprzez Internet (e-mail, komunikatory, itp.), media społecznościowe (Facebook, YouTube, itp.), dzielenia się informacjami, korzystanie z usług publicznych w Internecie, zasady i bezpieczeństwo w świecie cyfrowym. Szkolenie prowadzi do nabycia kompetencji zg z DIGCOMP: 1.1 Przeglądanie, szukanie i filtrowanie informacji, 1.2 Ocena informacji, 1.3 Przechowywanie i wyszukiwanie informacji, 2.1 Komunikacja z wykorzystaniem narzędzi cyfrowych i aplikacji, 2.2 Dzielenie się informacjami i zasobami, 2.3 Aktywność obywatelska online, 2.4 Współpraca z wykorzystaniem narzędzi cyfrowych, 2.5 Netykieta, 3.1 Tworzenie treści, 3.2

 $\overline{a}$ 

<sup>1</sup> W wypadku certyfikatów potwierdzających znajomość języków obcych muszą być zgodne z *"Europejskim Systemem Opisu kształcenia językowego: uczenie się, nauczanie, ocenianie"*. W wypadku, gdy certyfikat nie został wymieniony w piśmie MR z dnia 26 kwietnia 2016r *"Podstawowe informacje dotyczące uzyskiwania kwalifikacji w ramach*  projektów współfinansowanych z Europejskiego Funduszu Społecznego" instytucia szkolaca musi przedstawić dokument potwierdzający, że wydawany przez nią certyfikat jest zgodny z ESOKJ. W wypadku zakwestionowania przez Operatora projektu zgodności z ESOKJ, Operator ma prawo odmówić pokrycia kosztów szkolenia/kursu

<sup>2</sup> Kształcenie w formie stacjonarnej oznacza naukę w systemie dziennym. Polega ono na m.in. pełnym uczestnictwie słuchaczy we wszystkich zajęciach i wymaga bezpośredniego udziału nauczycieli w wymiarze określonym standardami kształcenia.

<sup>3</sup> Stawka jednostkowa obejmuje: 60h lekcyjnych szkolenia (45 min.), przy czym jednorazowe zajęcia nie mogą trwać dłużej niż 4h lekcyjne dziennie, a po 2h szkoleniowych wymagana jest, co najmniej 15min. przerwa, w ramach kursu językowego można zrealizować dowolną liczbę godzin szkoleniowych stanowiących wielokrotność modułu 60h, np. szkolenie 240 h, realizację zajęć w grupie nieprzekraczającej 12 osób, minimalny wymagany poziom obecności uczestnika na poziomie 80%.

W kwocie stawki zawierają się koszty realizacji usługi w pełnym zakresie, tj. w szczególności: koszt organizacji szkolenia, koszt zakwalifikowania uczestnika projektu do odpowiedniej grupy, koszt wykładowcy w zakresie przygotowania się do zajęć, ich prowadzenia i weryfikacji prac domowych opracowywanych przez uczestników projektu, wyposażonej sali, materiałów szkoleniowych, w tym również dostosowanych do specjalnych potrzeb osób z niepełnosprawnościami, wody dla uczestników szkolenia, cyklicznych egzaminów wewnętrznych i testów

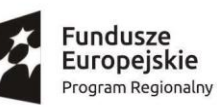

Zdrowe życie, czysty zysk

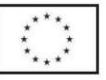

Integracja i przetwarzanie treści, 3.3 Przestrzeganie prawa autorskiego i licencji, 3.4 Programowanie, 4.1 Narzędzia służące ochronie, 4.2 Ochrona danych osobowych.

**III** ATUT

**- Nabycie kompetencji z wykorzystaniem map cyfrowych systemu informacji przestrzennej (Geoportale) -** szkolenie w wymiarze 16h dydaktycznych prowadzące do nabycia kompetencji:

W ramach szkolenia UP m.in.: nabędzie umiejętności z obsługi portali geoinformatycznych wraz z ich udostępnianiem, przetwarzaniem, analizą i prezentacją, praktycznego wykorzystania danych dostępnych w serwisach internetowych oraz wykorzystanie omawianych systemów w celu uzyskania nowych informacji, umiejętności posługiwania się dronami wraz z wykorzystaniem i przetwarzaniem danych, wykorzystanie danych. Szkolenie prowadzi do nabycia kompetencji zg z DIGCOMP: 1.1 Przeglądanie, szukanie i filtrowanie informacji, 1.2 Ocena informacji, 1.3 Przechowywanie i wyszukiwanie informacji, 2.1 Komunikacja z wykorzystaniem narzędzi cyfrowych i aplikacji, 2.2 Dzielenie się informacjami i zasobami, 2.3 Aktywność obywatelska online, 2.4 Współpraca z wykorzystaniem narzędzi cyfrowych, 2.5 Netykieta, 3.1 Tworzenie treści, 3.2 Integracja i przetwarzanie treści, 3.3 Przestrzeganie prawa autorskiego i licencji, 4.2 Ochrona danych osobowych, 5.1 Rozwiązywanie problemów technicznych, 5.3 Innowacyjność i twórcze wykorzystanie technologii, 5.4 Rozpoznawanie braków w zakresie kompetencji cyfrowych.

**- MS PROJECT -** szkolenie w wymiarze 24h dydaktycznych prowadzące do nabycia kwalifikacji:

Prowadzi do nabycia kwalifikacji z egzaminem ECDL. Zakres szkolenia zgodny z sylabusem wer. 1.0. ECDL/ICDL zarządzanie projektami Moduł S5. Celem kursu jest zapewnienie wiedzy i umiejętności w zakresie wykorzystania aplikacji dedykowanej zarządzaniu projektami, przygotowania planów oraz monitorowania stanu projektów, jak również zarządzania czasem, kosztami, zadaniami i źródłami.

**- Zarządzanie obiegiem dokumentów elektronicznych (tekstowych i multimedialnych) w trybie pracy zdalnej** – szkolenie w wymiarze 24h dydaktycznych prowadzące do nabycia kwalifikacji:

Prowadzi do nabycia kwalifikacji z egzaminem ECCC PI M 11 "zarządzanie obiegiem dokumentów". Min. zakres szkolenia: elektroniczne zarządzanie dokumentami (EZD), e-podpis, platformy usług elektronicznych.

**- Organizacja i zarządzanie pracą zdalną z wykorzystaniem dostępnych technologii i narzędzi** – szkolenie w wymiarze 24h dydaktycznych prowadzące do nabycia kwalifikacji:

Prowadzi do nabycia kwalifikacji z egzaminem ECCC VI M26 "praca zdalna".

Min. zakres szkolenia: praca zdalna, przygotowanie do efektywnej pracy, komunikacja, organizacja zdalnych spotkań, monitorowanie pracy zdalnej.

c. **Szkolenia z zakresu zarządzania projektami (planowanie i osiąganie celów):**

Prowadzące do nabycia kompetencji tj. zakończone obowiązkowym egzaminem wewnętrznym i uzyskaniem dokumentu potwierdzającego nabyte kompetencje. UP musi mieć przynajmniej 80% obecności na zajęciach. Do wyboru jest 1 szkolenie tj.:

**- Kreowanie planowanie i zarządzanie projektem społecznym dla mieszkańców -** szkolenie w wymiarze 40h dydaktycznych prowadzące do nabycia kompetencji:

W ramach szkolenia UP będzie potrafił (osiągnie efekty uczenia się): diagnozować potrzeby w najbliższym otoczeniu, zaplanować cele i dobierać odpowiednie narzędzia do realizacji projektu, wykonywać narzędzia i stosować je w zarządzaniu projektu, prawidłowo ocenić dostępność zasobów i zaplanować ich użycie w trakcie trwania projektu, rozdysponować role w projektu i przydzielić zadania, ustalić priorytety i cel główny projektu oraz zaplanować etapy ich realizacji-harmonogram projektu, identyfikować sytuacje kryzysowe i zaplanować etapy wychodzenia z kryzysu, minimalizować ryzyko w projektu, zweryfikować realizację zaplanowanych celów, przełożyć plan na rzeczywistość projektu, radzić sobie w sytuacjach kryzysowych, i inne. Szkolenie te nie jest szkoleniem zawodowym. Zakres tematyczny szkolenia obejmuje m.in.: cele projektu -metoda drzewa

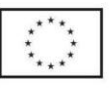

undusze Europejskie Program Regionalny

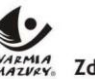

Zdrowe życie, czysty zysk

projektu, zasady formułowania celu ogólnego i celów szczegółowych, projektowanie działań i zadań projektu, analiza ryzyk.

**III** ATUT

- 2. Szkolenie MS PROJECT realizowane średnio po 4-8h dydaktycznych dziennie, grupy liczące średnio po 10- 20os. (liczba może ulec zmianie w zależności od liczby chętnych, min. liczba do rozpoczęcia szkolenia - 10os). Natomiast pozostałe szkolenia komputerowe/ICT i zarządzanie projektami realizowane na poziomie dopasowanym do potrzeb i poziomu UP (podstawowy lub wyższy w zależności od zaawansowania UP) średnio po 8-10h dyd. dziennie, grupy liczące średnio po 20os.(liczba może ulec zmianie w zależności od liczby chętnych, min. liczba do rozpoczęcia szkolenia-10os). Częstotliwość i godziny spotkań ustalane będą indywidualnie w zależności od potrzeb UP i zebranej grupy z uwzględnieniem miejsca zamieszkania, (aby dojazd na szkolenie nie był odległy).
- 3. Każdy Uczestnik projektu przed rozpoczęciem pierwszego dnia szkolenia zostanie poinformowany o terminach szkolenia oraz miejscu szkolenia (przekazany zostanie tzw. harmonogram szkolenia). Harmonogram szkolenia zamieszczony będzie na stronie projektu.
- 4. W przypadku szkoleń językowych zakres wsparcia obejmuje wyłącznie szkolenia kończące się nabyciem certyfikatu potwierdzającego uzyskanie kwalifikacji na określonym poziomie biegłości językowej (zgodnie z Europejskim Systemem Opisu Kształcenia Językowego).
- 5. W przypadku szkoleń ICT/komputerowych i zarządzania projektami zakres wsparcia obejmuje wyłącznie szkolenia kończące się:
	- a. w przypadku uzyskania kwalifikacji: uzyskaniem certyfikatu,
	- b. w przypadku uzyskania kompetencji: dokumentu potwierdzającego nabycie kompetencji.
- 6. Uczestnik otrzyma wsparcie jedynie wtedy, gdy po ukończeniu szkolenia we wskazanym terminie przystąpi do egzaminu potwierdzającego nabycie kompetencji i/lub kwalifikacji. W uzasadnionych i zaakceptowanych przez Realizatora przypadkach, możliwe jest przystąpienie w innym terminie do egzaminu potwierdzającego nabycie kompetencji i/lub kwalifikacji.
- 7. Uczestnikowi przysługują dodatkowe formy wsparcia, jakimi są zwroty kosztów dojazdu (koszt dojazdu przysługuje tylko dla osób realizujących szkolenie w formie stacjonarnej z zakresu ICT/komputerowe: Aktywne i bezpieczne surfowanie po Internecie/ Nabycie kompetencji z wykorzystaniem map cyfrowych systemu informacji przestrzennej (Geoportale)/ MS PROJECT lub z zarządzania projektami) oraz egzamin poprawkowy. Szczegóły w **§ 8**.

# **§ 8. Wsparcie dodatkowe**

- 1. Wsparcie dodatkowe w ramach projektu to:
	- a. Podręcznik/ćwiczenia na szkolenia językowe,
	- b. Egzamin zewnętrzny,
	- c. Certyfikacja MS PROJECT,
	- d. Certyfikacja Zarządzanie obiegiem dokumentów elektronicznych (tekstowych i multimedialnych) w trybie pracy zdalnej,
	- e. Certyfikacja Organizacja i zarządzanie pracą zdalną z wykorzystaniem dostępnych technologii i narzędzi,
	- f. Egzamin poprawkowy zewnętrzny,
	- g. Zwrot kosztów dojazdu na szkolenie.
- 2. Podręcznik/ćwiczenia na szkolenia językowe przysługuje tylko Uczestnikom Projektu realizującym szkolenia językowe (angielski, niemiecki).
- 3. Egzamin zewnętrzny przysługuje tylko Uczestnikom Projektu realizującym szkolenia prowadzące do nabycia kwalifikacji.
- 4. Certyfikacja MS PROJECT przysługuje tylko Uczestnikom Projektu realizującym szkolenie komputerowe/ICT pn. MS PROJECT.

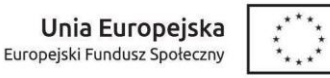

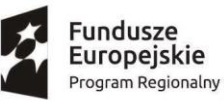

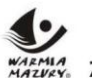

Zdrowe życie, czysty zysk

- 6. Certyfikacja Organizacja i zarządzanie pracą zdalną z wykorzystaniem dostępnych technologii i narzędzi przysługuje tylko Uczestnikom Projektu realizującym szkolenie komputerowe/ICT pn. Organizacja i zarządzanie pracą zdalną z wykorzystaniem dostępnych technologii i narzędzi.
- 7. Egzamin poprawkowy zewnętrzny przysługuje tylko Uczestnikom Projektu, którzy nie uzyskali pozytywnego wyniku egzaminu z pierwszego egzaminu ze szkoleń prowadzących do nabycia kwalifikacji.
- 8. W celu uzyskania dofinansowania egzaminu poprawkowego UP musi złożyć w terminie 5 dni roboczych od otrzymania wyników egzaminu oświadczenie o przystąpieniu do egzaminu poprawkowego (załącznik nr 8 do Regulaminu). W uzasadnionych przypadkach UP będzie miał możliwość wydłużenia ww. terminów pod warunkiem złożenia pisemnej prośby. Zasady rozliczenia egzaminu poprawkowego zawarte są §11.
- 9. Zwrot kosztów dojazdu na szkolenia przysługuje tylko Uczestnikom Projektu dojeżdżającym z miejsca zamieszkania na szkolenia z zakresu ICT/komputerowe: Aktywne i bezpieczne surfowanie po Internecie/ Nabycie kompetencji z wykorzystaniem map cyfrowych systemu informacji przestrzennej (Geoportale)/ MS PROJECT oraz zarządzania projektami. Szczegóły dotyczące zwrotu kosztów dojazdu zawarte są **§ 9.**
- 10. Koszt wsparcia dodatkowego w postaci kosztu egzaminu poprawkowego, kosztu zwrotu dojazdów na szkolenie, jest wliczany w końcowym rozliczeniu w średni koszt wsparcia na Uczestnika Projektu. Uczestnik Projektu występuje do Realizatora o refundację tych kosztów.
- 11. W przypadku przyznania dodatkowego wsparcia w postaci kosztu egzaminu poprawkowego, kosztu zwrotu dojazdów na szkolenie konieczne jest ponowne obliczenie kosztów otrzymanego wsparcia, a następnie podpisanie aneksu do Umowy szkolenia.

### **§ 9. Zasady zwrotu kosztów dojazdu dla Uczestników projektu**

- 1. Zwrot kosztów dojazdu przysługuje Uczestnikom Projektu, dojeżdżającym na szkolenie z zakresu ICT/komputerowe: Aktywne i bezpieczne surfowanie po Internecie/ Nabycie kompetencji z wykorzystaniem map cyfrowych systemu informacji przestrzennej (Geoportale)/ MS PROJECT oraz zarządzania projektami z miejsca zamieszkania, w wysokości ceny biletu najtańszego transportu publicznego (PKS/PKP 2 klasa, BUS, prywatni przewoźnicy).
- 2. W przypadku braku możliwości przejazdu środkami komunikacji publicznej, Uczestnik projektu może wykorzystać w celu przejazdu własny lub użyczony samochód osobowy. Koszty przejazdu Uczestnika projektu są wówczas zwracane do wysokości ceny biletu najtańszego transportu publicznego (PKS/PKP 2 klasa, BUS, prywatni przewoźnicy) na danej trasie.
- 3. Zwrot kosztów dojazdu dokonywany będzie po udokumentowaniu poniesionych wydatków na przejazd z miejsca zamieszkania do miejsca realizacji kształcenia. Przez udokumentowane koszty rozumie się koszty faktycznie poniesione na przejazd, potwierdzone:
	- a. W przypadku rozliczania dojazdu środkiem komunikacji publicznej należy złożyć:
		- i. Wniosek o zwrot kosztów dojazdu (zał. nr 7 do Regulaminu), wypełniony czytelnie i podpisany z aktualną datą w wyznaczonych miejscach,
		- ii. oryginału biletów z uczestnictwa w kształceniu w danym miesiącu lub biletu miesięcznego wystawionego na Uczestnika projektu, lub oświadczenie przewoźnika o cenie biletu na danej trasie. Jeżeli na bilecie nie ma trasy, wówczas należy dostarczyć oświadczenie przewoźnika o cenie biletu i trasie przejazdu,
		- iii. kserokopii listy obecności potwierdzonej za zgodność z oryginałem.
	- b. W przypadku rozliczania dojazdu własnym samochodem osobowym należy złożyć:
		- i. Wniosek o zwrot kosztów dojazdu (zał. nr 7 do Regulaminu), wypełniony czytelnie i podpisany z aktualną datą w wyznaczonych miejscach,

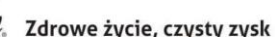

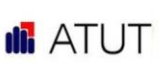

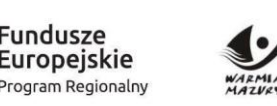

- ii. oświadczenie przewoźnika o cenie biletu na danej trasie przejazdu, lub oryginał biletu potwierdzający koszt na danej trasie,
- iii. kserokopii listy obecności potwierdzonej za zgodność z oryginałem,
- iv. kserokopii prawa jazdy potwierdzonej za zgodność z oryginałem,
- v. kserokopii dowodu rejestracyjnego potwierdzonej za zgodność z oryginałem,
- vi. oświadczenie o dojeździe samochodem na szkolenie *Załącznik nr 7a.*
- c. W przypadku rozliczania dojazdu użyczonym samochodem osobowym należy złożyć:
	- i. Wniosek o zwrot kosztów dojazdu (zał. nr 7 do Regulaminu), wypełniony czytelnie i podpisany z aktualną datą w wyznaczonych miejscach,
	- ii. oświadczenie przewoźnika o cenie biletu na danej trasie przejazdu, lub oryginał biletu potwierdzający koszt na danej trasie,
	- iii. kserokopii listy obecności potwierdzonej za zgodność z oryginałem,
	- iv. kserokopii prawa jazdy potwierdzonej za zgodność z oryginałem,
	- v. kserokopii dowodu rejestracyjnego potwierdzonej za zgodność z oryginałem,
	- vi. oświadczenie o dojeździe samochodem na szkolenie *Załącznik nr 7a,*
	- vii. kserokopia umowy użyczenia pojazdu potwierdzona za zgodność z oryginałem.
- 4. Wnioski o zwrot kosztów dojazdu wraz z wymaganymi załącznikami należy składać osobiście lub listownie w terminie 7 dni roboczych od dnia zakończenia szkolenia w Biurze Projektu Fundacja Rozwoju Przedsiębiorczości "ATUT", ul. Jana III Sobieskiego 3c/57, 14-100 Ostróda.
- 5. Wnioski złożone po terminie nie podlegają refundacji.
- 6. W przypadku przyznania Uczestnikowi Projektu dodatkowego wsparcia w postaci zwrotu kosztów dojazdu wymagane jest ponowne obliczenie kosztów przyznanego wsparcia, co wiąże się z podpisaniem aneksu do Umowy kształcenia.
- 7. Wysokość zwrotu kosztów dojazdu następuje do wysokości potwierdzonej załączonymi do wniosku biletami, bądź w przypadku dojazdu własnym lub użyczonym samochodem do wysokości biletu najtańszego środka transportu publicznego na danej trasie – potwierdzone oświadczeniem przewoźnika o cenie biletu na danej trasie. W przypadku, gdy Uczestnik projektu posiada tylko część biletów, wezwany jest do przedłożenia wyjaśnień. Po przedstawieniu stosownych wyjaśnień i ich akceptacji oraz weryfikacji listy obecności zwrot za dojazdy może być przyznany za wszystkie dni szkoleniowe.
- 8. W przypadku braku któregokolwiek z załączników do wniosku o zwrot kosztów przejazdu, uczestnik będzie poinformowany telefonicznie/mailowo/listownie/osobiści o możliwości uzupełnienia brakujących załączników w terminie 3 dni roboczych od wykonania rozmowy telefonicznej/osobistej/odebrania maila/listu. W przypadku nie uzupełnienia brakujących załączników we wskazanym terminie wniosek o zwrot kosztów przejazdu zostanie rozpatrzony negatywnie.
- 9. Po sprawdzeniu kompletności i poprawności dostarczonego wniosku Realizator projektu zatwierdza wypłatę środków.
- 10. Wypłata dokonywana będzie przelewem, jednorazowo, w terminie 7 dni od dnia podpisania aneksu do Umowy kształcenia (otrzymania podpisanego aneksu od UP), na numer konta bankowego Uczestnika Projektu podanego we wniosku o zwrot kosztów dojazdu.

## **§ 10. Obowiązki Uczestnika Projektu**

- 1. Uczestnik Projektu jest zobowiązany do:
	- a. przestrzegania niniejszego Regulaminu,
	- b. przystąpienia do egzaminu w wyznaczonym terminie po zakończeniu usługi kształcenia,
	- c. wpłaty wkładu własnego,
	- d. obecności na szkoleniu/kursie minimalnie na poziomie 80%,
	- e. wypełnienia ankiet,

Projekt jest współfinansowany ze środków Europejskiego Funduszu Społecznego w ramach Regionalnego Programu Operacyjnego Województwa Warmińsko Mazurskiego na lata 2014 -2020.

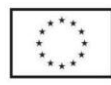

Unia Europejska

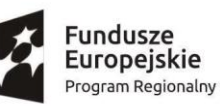

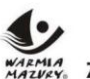

Zdrowe życie, czysty zysk

- 2. W przypadku nieuzasadnionej i niezaakceptowanej przez Realizatora rezygnacji z udziału w projekcie, nieukończenia go z własnej winy, nieprzystąpienia do egzaminu, niedotrzymania warunków Umowy kształcenia, podania nieprawdziwych danych lub zatajenia prawdy, Uczestnik Projektu zobowiązuje się do zwrotu kosztów wybranej usługi wsparcia.
- 3. UP zobowiązany jest do udzielania Realizatorowi niezbędnych informacji dla celów monitoringu, kontroli i ewaluacji projektu.
- 4. UP ma obowiązek poinformować Realizatora o każdej zmianie danych osobowych (w tym adresu zamieszkania, numeru telefonu, zmiany nazwiska, zmiany dowodu osobistego) niezwłocznie po zaistnieniu zmiany.
- 5. Realizator ma prawo do przeprowadzania niezapowiedzianych wizyt monitoringowych w miejscu realizacji szkoleń. Celem wizyt monitoringowych jest przeciwdziałanie nieuczciwym praktykom, weryfikacja, jakości szkoleń i jego zgodności z zapisami Umowy oraz weryfikacja, czy Uczestnik Projektu uczęszcza na zajęcia. Z wizyty sporządzany jest protokół/raport. W przypadku stwierdzenia nieprawidłowości oraz braku lub nieprzekonujących wyjaśnień UP możliwe jest rozwiązanie Umowy z Uczestnikiem Projektu, z wezwaniem do zwrotu dotąd sfinansowanych kosztów. Wizyty monitoringowe będzie mogła przeprowadzić również Instytucja Zarządzająca i instytucje przez nią upoważnione.

#### **§ 11. Rozliczenie wsparcia**

- 1. Uczestnik Projektu w celu rozliczenia ukończonego każdego szkolenia/kursu musi dostarczyć do Realizatora w terminie 5 dni od otrzymania wyników:
	- a. Wniosek o zapłatę za szkolenia/kurs (zał. nr 6 do regulaminu),
	- b. Oświadczenie o realizacji szkolenia zgodnie z zakresem stawki jednostkowej (dotyczy osób realizujących szkolenia językowe) (zał. nr 6 do regulaminu),
	- c. Ankietę oceniająca udział we wsparciu (zał. nr 6a do regulaminu).
- 2. Uczestnik projektu w celu rozliczenia egzaminu poprawkowego musi dostarczyć do Realizatora w terminie 5 dni od otrzymania wyników:
	- a. Wniosek o zapłatę za szkolenia/kurs (zał. nr 6 do regulaminu),
	- b. Ankietę oceniająca udział we wsparciu (zał. nr 6a do regulaminu).
- 3. Firma Szkoleniowa zobowiązana będzie do dostarczenia pozostałych dokumentów do rozliczenia szkolenia/egzaminu poprawkowego w zależności od formy wsparcia będą to:
	- a. Listy obecności/ zestawienia frekwencji,
	- b. Zaświadczenie o ukończeniu szkolenia wraz z podaniem frekwencji dla każdego Uczestnika,
	- c. Zaświadczenie poświadczające wykonanie usługi zgodnie z zakresem stawki jednostkowej,
	- d. Listę osób skierowanych na egzamin,
	- e. Zaświadczenie o przystąpieniu do egzaminu wraz z informacją o wyniku (pozytywny lub negatywny),
	- f. Kopię potwierdzoną za zgodność z oryginałem certyfikatu lub dokumentu potwierdzającego kompetencje - jeżeli wynik egzaminu jest pozytywny,
	- g. Potwierdzenia odbioru materiałów szkoleniowych/podręcznika, jeśli dotyczy,
	- h. Fakturę (lub dokument równoważny) za przeprowadzone szkolenie, którą opłaca Realizator w wysokości objętej dofinansowaniem,
	- i. I inne, jakie zażąda Realizator.
- 4. W uzasadnionych przypadkach UP będzie miał możliwość wydłużenia ww. terminów pod warunkiem złożenia pisemnej prośby.
- 5. Realizator projektu może wypowiedzieć umowę Uczestnikowi projektu ze skutkiem natychmiastowym i bez wypłaty jakichkolwiek odszkodowań w przypadku:
	- a. nieuzasadnionej i niezaakceptowanej przez Realizatora rezygnacji z udziału w projekcie,

Projekt jest współfinansowany ze środków Europejskiego Funduszu Społecznego w ramach Regionalnego Programu Operacyjnego Województwa Warmińsko Mazurskiego na lata 2014 -2020.

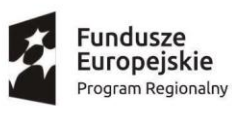

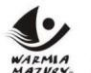

Zdrowe życie, czysty zysk

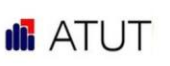

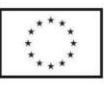

- b. nieukończenia udziału w projekcie/wybranej formie wsparcia z własnej winy,
- c. nieprzystąpienia do egzaminu,
- d. niedotrzymania warunków Umowy kształcenia,
- e. podania nieprawdziwych danych lub zatajenia prawdy,
- f. stwierdzenia nieprawidłowości podczas wizyty monitoringowej i braku lub nieprzekonujących wyjaśnień,
- g. dopuści się nieprawidłowości finansowych,
- h. nie dostarczenie kompletu dokumentów rozliczeniowych,
- i. nie wypełnienia bez usprawiedliwienia, jednego ze swych zobowiązań i po otrzymaniu pisemnego upomnienia nadal ich nie wypełnia lub nie przedstawi w okresie 30 dni stosownych wyjaśnień;
- 6. W przypadku rozwiązania Umowy, o którym mowa w ust. 5 Uczestnik projektu zobowiązany jest zwrócić w całości otrzymane wsparcie, na rachunek bankowy Realizatora w terminie 7 dni od dnia rozwiązania Umowy wraz z odsetkami liczonymi dla zaległości podatkowych liczonych od dnia udzielenia wsparcia.

#### **§ 12. Postanowienia końcowe**

- 1. Uczestnik Projektu jest zobowiązany do respektowania zasad niniejszego Regulaminu.
- 2. Sprawy nieuregulowane w niniejszym Regulaminie rozstrzygane są przez Realizatora projektu.
- 3. Ostateczna interpretacja Regulaminu udzielania wsparcia należy do Realizatora projektu.
- 4. Regulamin jest dostępny w Biurze Projektu i na stronie internetowej projektu.
- 5. Realizator nie ponosi odpowiedzialności za zmiany w dokumentach programowych i wytycznych dotyczących Działanie 2.3 Rozwój kompetencji umiejętności osób dorosłych, Poddziałanie 2.3.1 Rozwój kompetencji i umiejętności osób dorosłych z grup defaworyzowanych.
- 6. Realizator zastrzega sobie prawo do wniesienia zmian w *Regulaminie projektu i załącznikach* lub wprowadzenia dodatkowych jego postanowień w uzasadnionych przypadkach, zwłaszcza w sytuacji: zmiany warunków realizacji projektu, zmiany warunków umowy o dofinansowanie projektu, zmiany dokumentów programowych lub wytycznych, doprecyzowania zapisów.
- 7. Zmiany Regulaminu nie wymagają akceptacji uczestnika i zamieszczane są na stronie internetowej projektu.
- 8. Regulamin wchodzi w życie wraz z ukazaniem się regulaminu na stronie internetowej projektu.

#### **Załączniki:**

*Załącznik nr 1. Formularz rekrutacyjny wraz z oświadczeniami:*

*Załącznik nr 1a. Oświadczenie o wyrażeniu zgody na przetwarzanie danych osobowych,*

*Załącznik nr 1b. Oświadczenie o spełnieniu kryteriów kwalifikacyjnych,*

- *Załącznik nr 1c Oświadczenie o wyborze szkolenia i kosztów dojazdu,*
- *Załącznik nr 1d Oświadczenie o niepełnosprawności – dotyczy osób, które w pkt. III ppkt 2 zaznaczyły odpowiedź "tak",*

*Załącznik nr 1e Oświadczenie o dofinansowaniu wkładu własnego,*

- *Załącznik nr 2. Wzór umowy kształcenia,*
- *Załącznik nr 3. Deklaracja Uczestnika Projektu,*
- *Załącznik nr 4. Oświadczenie podmiotu dokonującego wpłaty wkładu własnego,*
- *Załącznik nr 5. Oświadczenie Uczestnika Projektu dokonującego wpłaty wkładu własnego,*
- *Załącznik nr 6.* W*niosek o zapłatę za szkolenie/kurs:*
	- *Załącznik nr 6a. Ankieta oceniającą udział we wsparciu,*
- *Załącznik nr 7. Wniosek o zwrot kosztów dojazdu:*

*Załącznik nr 7a. Oświadczenie o dojeździe samochodem na szkolenie,*

*Załącznik nr 8. Oświadczenie o przystąpieniu do egzaminu poprawkowego,*

*Załącznik nr 9. Standard wymagań dla kompetencji cyfrowych realizowanych w ramach projektów w PI 10(iii),*

*Załącznik nr 10. Podstawowe informacje dotyczące uzyskiwania kwalifikacji w ramach projektów współfinansowanych z Europejskiego Funduszu Społecznego wraz z listą sprawdzającą.*